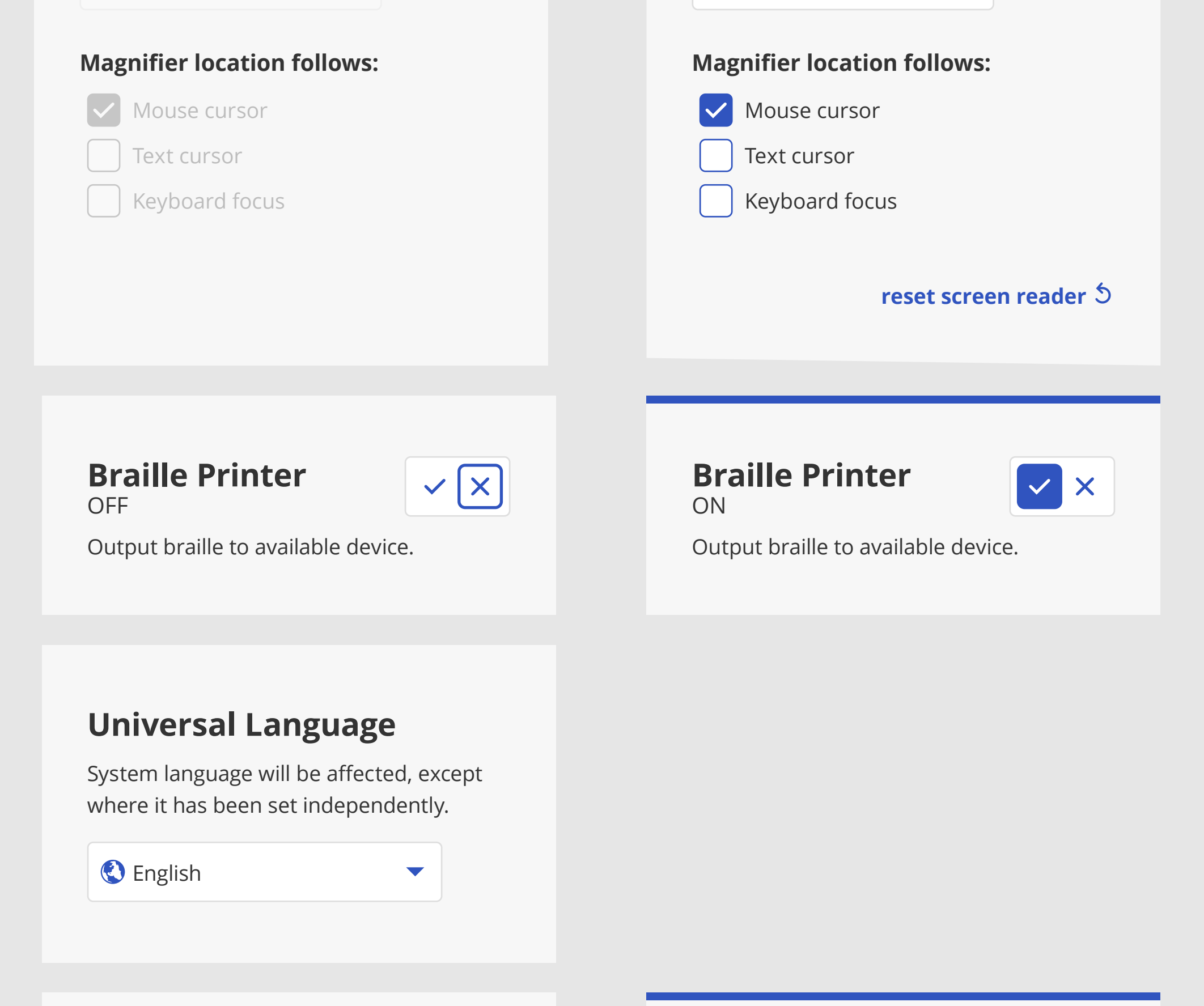

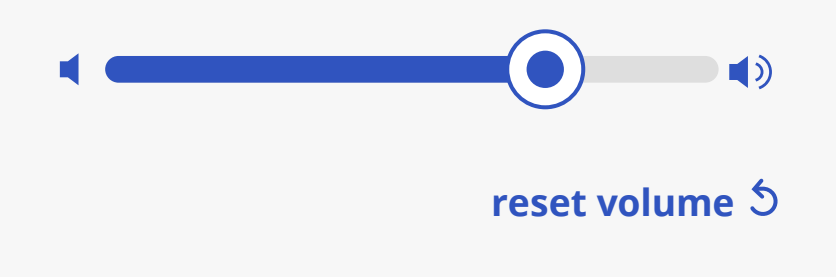

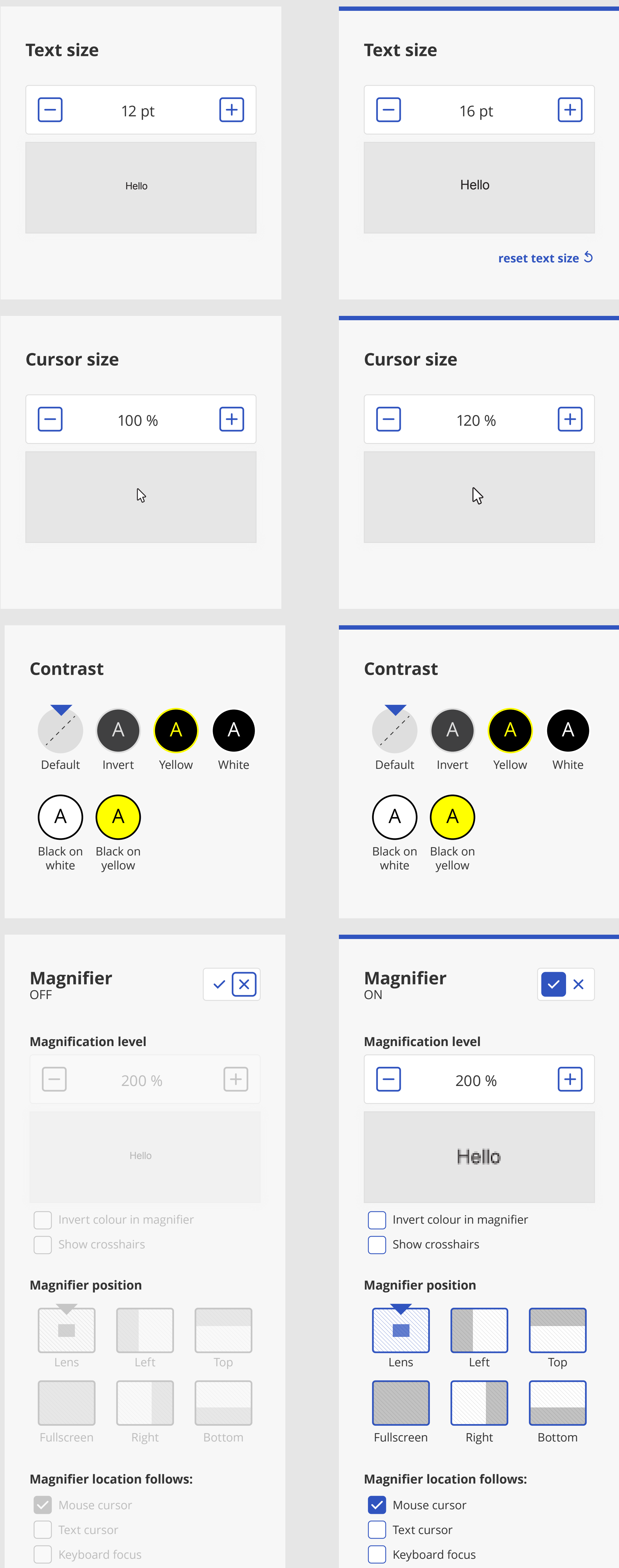

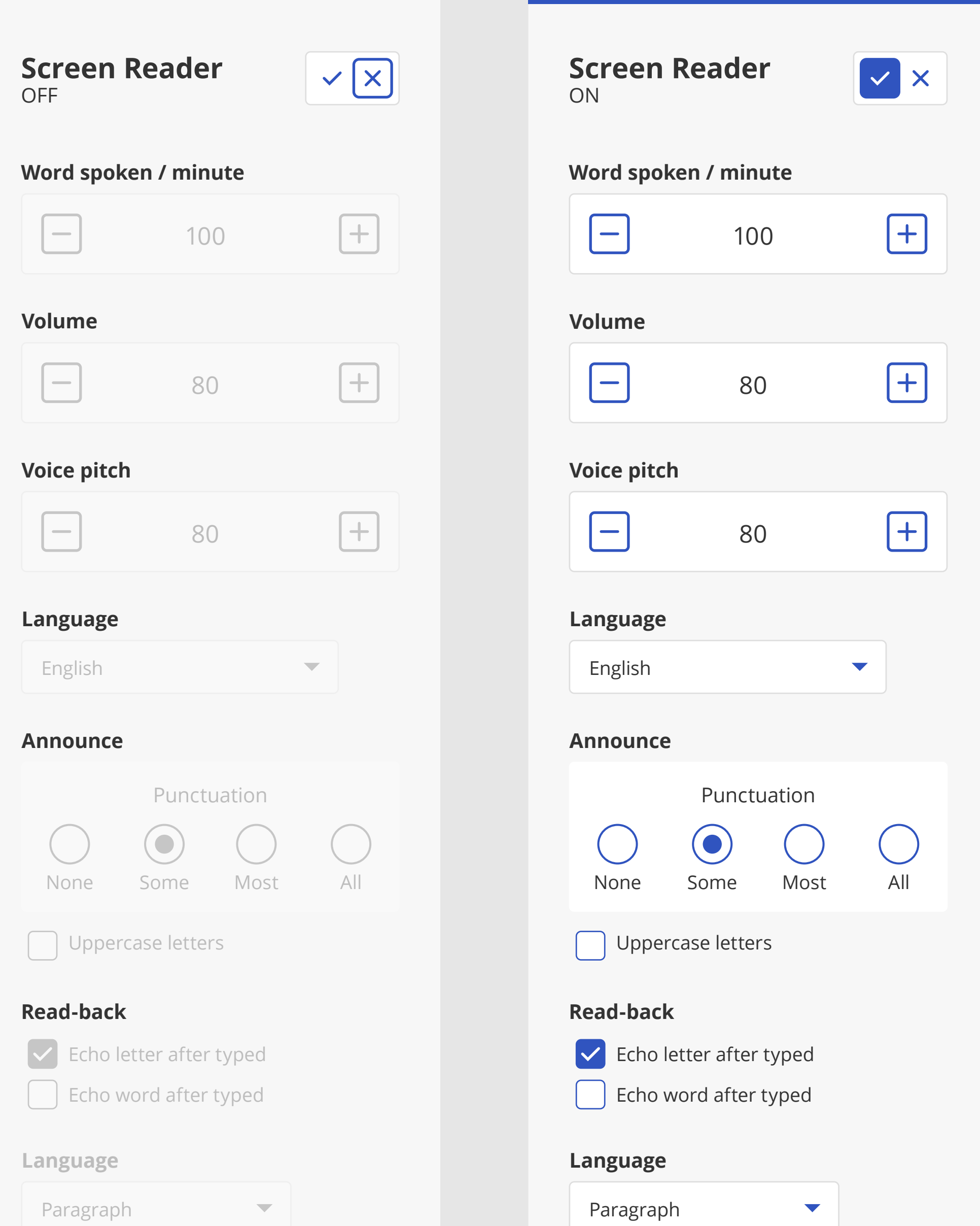

## **Universal Volume**

All volume levels will be affected, except where it has been set independently.

## **Universal Volume**

All volume levels will be affected, except where it has been set independently.

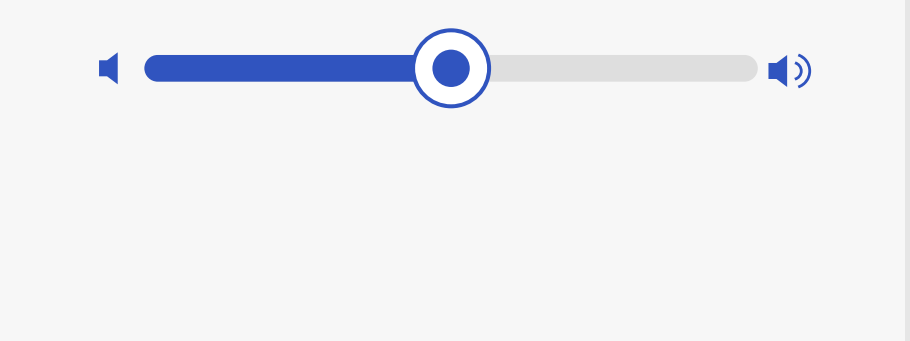

## **Magnifier location follows:**

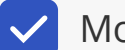

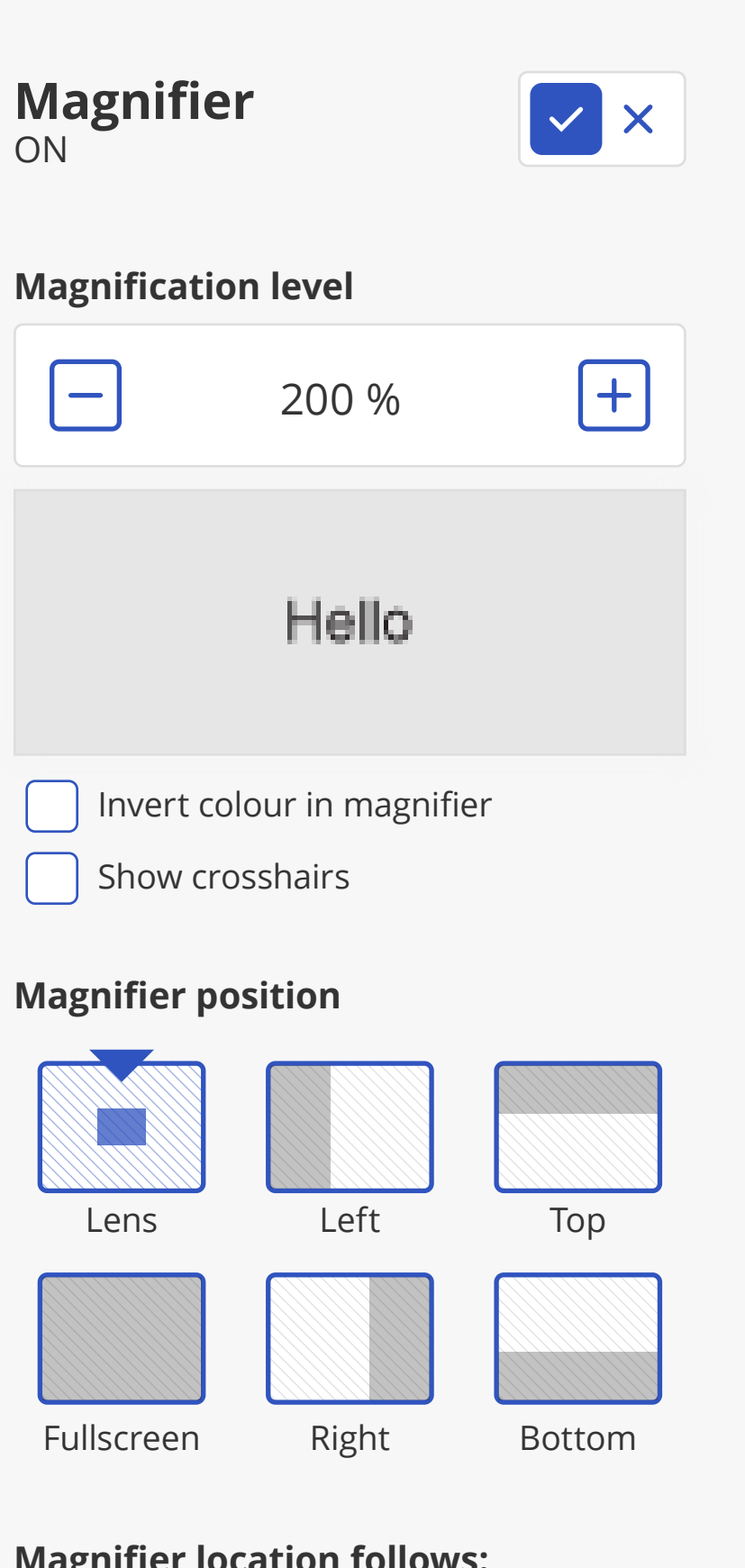

Mouse cursor

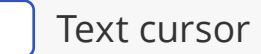

Keyboard focus

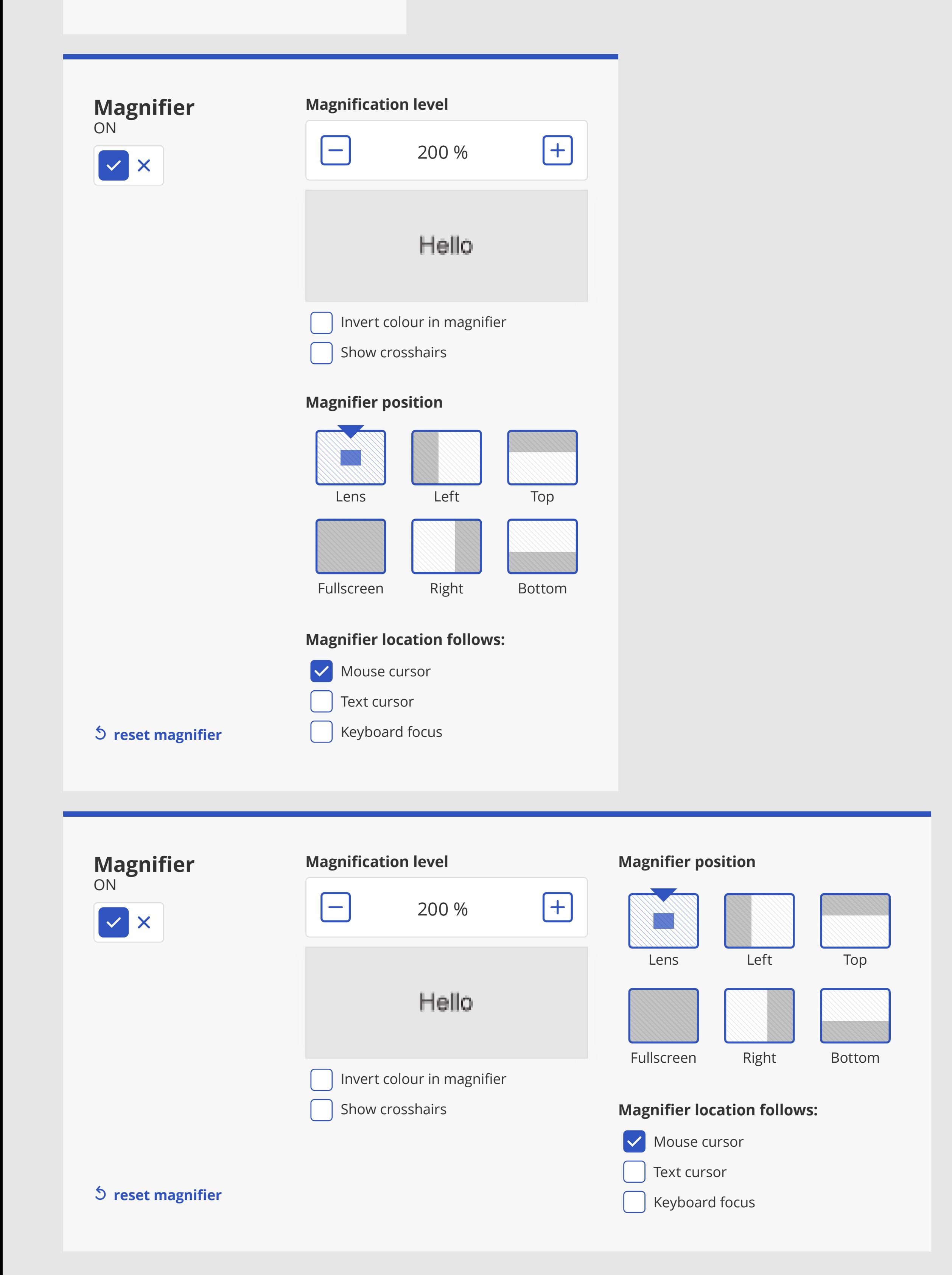

![](_page_2_Picture_222.jpeg)

![](_page_2_Picture_4.jpeg)

![](_page_2_Picture_5.jpeg)

![](_page_2_Picture_6.jpeg)

![](_page_2_Picture_7.jpeg)

Combo-box

 $\blacktriangledown$ 

Combo-box

![](_page_2_Picture_223.jpeg)

Combo-box

![](_page_2_Picture_8.jpeg)

![](_page_2_Picture_224.jpeg)

![](_page_2_Picture_225.jpeg)

![](_page_2_Figure_14.jpeg)

![](_page_2_Figure_17.jpeg)

![](_page_2_Figure_15.jpeg)

![](_page_2_Figure_16.jpeg)

![](_page_2_Picture_226.jpeg)

![](_page_2_Figure_11.jpeg)

![](_page_2_Picture_227.jpeg)

![](_page_2_Picture_228.jpeg)

![](_page_2_Picture_12.jpeg)

₩